[Confirmation](http://document.manualslist.ru/go.php?q=Confirmation Instructions May Add) Instructions May Add >[>>>CLICK](http://document.manualslist.ru/go.php?q=Confirmation Instructions May Add) HERE<<<

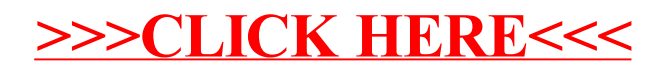